# Матрицы

### Определение.

Двумерным массивом называется совокупность данных, каждое значение которых зависит от двух чисел, которые можно рассматривать как индекс столбца в матрице.

#### Формат записи

 $\leq$ имя>: **array** [н индекс 1..в индекс 1, н индекс 2..в индекс 2] of  $\leq$ тип>  $1) *Var*$ A:  $array[1..n,1..m]$  of integer;

2) const  $n=4$ ;  $m=3$ ; - столбцы type  $mas = array[1..m,1..n]$  of integer;

Для того чтобы использовать элемент массива, надо указать имя массива и индекс элемента. Первый индекс соответствует номеру строки, второй - номеру столбца. Например:

for  $i:=1$  to n do for  $j := 1$  to n do  $a[i,j]$ := random (100);

При инициализации двумерных массивов каждая строка заключается в дополнительную пару круглых скобок: const a:mas= $((2,3,1,0),$ 

## $(1,9,1,3),$

#### $(3,5,7,0);$

Аналогом массивов языка Паскаль в математике являются матрицы. Матрица, у которой число строк равно числу столбцов, называется квадратной.  $A(n,n)$  - квадратная матрица

#### Основные свойства квадратных матриц:

1. Квадратные матрицы имеют главную и побочные диагонали. Например, для матрицы А на главной диагонали лежат элементы 1,5 и 9, а на побочной – 3, 5 и 7.

$$
A = \begin{pmatrix} 123 \\ 456 \\ 789 \end{pmatrix}
$$

Еспи:

i=j - элементы расположены на главной диагонали;

i> j - элементы расположены ниже главной диагонали;

i<j - элементы расположены выше главной диагонали;

i?j - элементы расположены на главной диагонали и ниже;

i+j= n+1- элементы расположены на побочной диагонали;

i+j< n+1- элементы расположены над побочной диагональю;

i+j> n+1- элементы расположены под побочной диагональю;

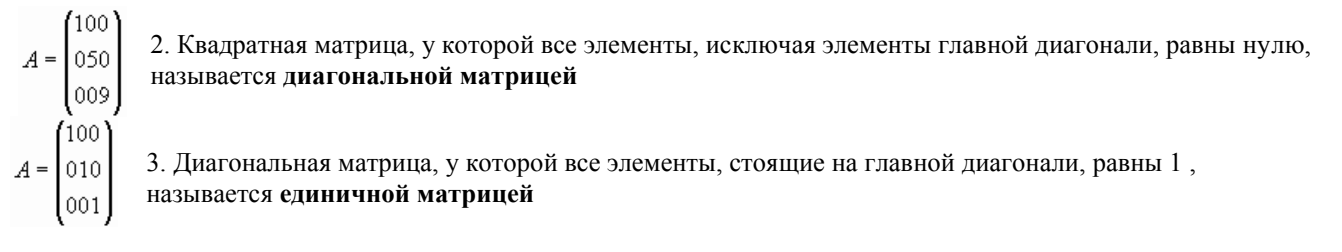

4. 
$$
A = \begin{pmatrix} a_{11}a_{12}...a_{1n} \\ a_{21}a_{22}...a_{2n} \\ ... \\ a_{m1}a_{m2}...a_{mn} \\ a_{m1}a_{m2}...a_{mn} \end{pmatrix}
$$

Если в матрице A (m,n) поменять местами строки и столбцы, то получится матрица A<sup>t</sup>(m,n), которая называется транспонированной матрицей.

#### Основные действия, которые можно выполнять над матрицами

- суммировать;  $\bullet$
- находить разность;
- произведение матрицы на некоторое число;

# **Типовые алгоритмы обработки матриц на языке Паскаль**

```
1. Вывод матрицы в виде таблицы:
   for i:= 1 to n do
   begin
   for j:= 1 to m do
   write (a[i,j]:4);
   writeln
   end;
2. Использование генератора случайных чисел:
   randomize;
   for i:=1 to m do
   begin
   for j:=1 to n do
   begin
   a[i,j]:=random(100)-10;
   write(a[i,j]:4);
   end;
   writeln;
   end;
3. 2-ой способ вывода матрицы в виде таблицы:
   for i:= 1 to n do
   for j:= 1 to m do
   if j>m then write (a[i,j]:4)
   else writeln (a[i,j]:4);
4. Суммирование матриц:
   for i:= 1 to n do
   begin
   for j:= 1 to m do
   c[i,j]:=a[i,j]+ b[i,j]
   end;
```